## **BRIGHTLANDS SCHOOL, DEHRA DUN Time : 2 Hrs. Half Yearly Examination , Sept. 2010 CLASS IX CLASS COMPUTER APPLICATIONS** M.Marks: 100

## **Attempt all the questions from Section A and any four questions from Section B.**

# **SECTION 'A' (40 Marks) Attempt all the questions**

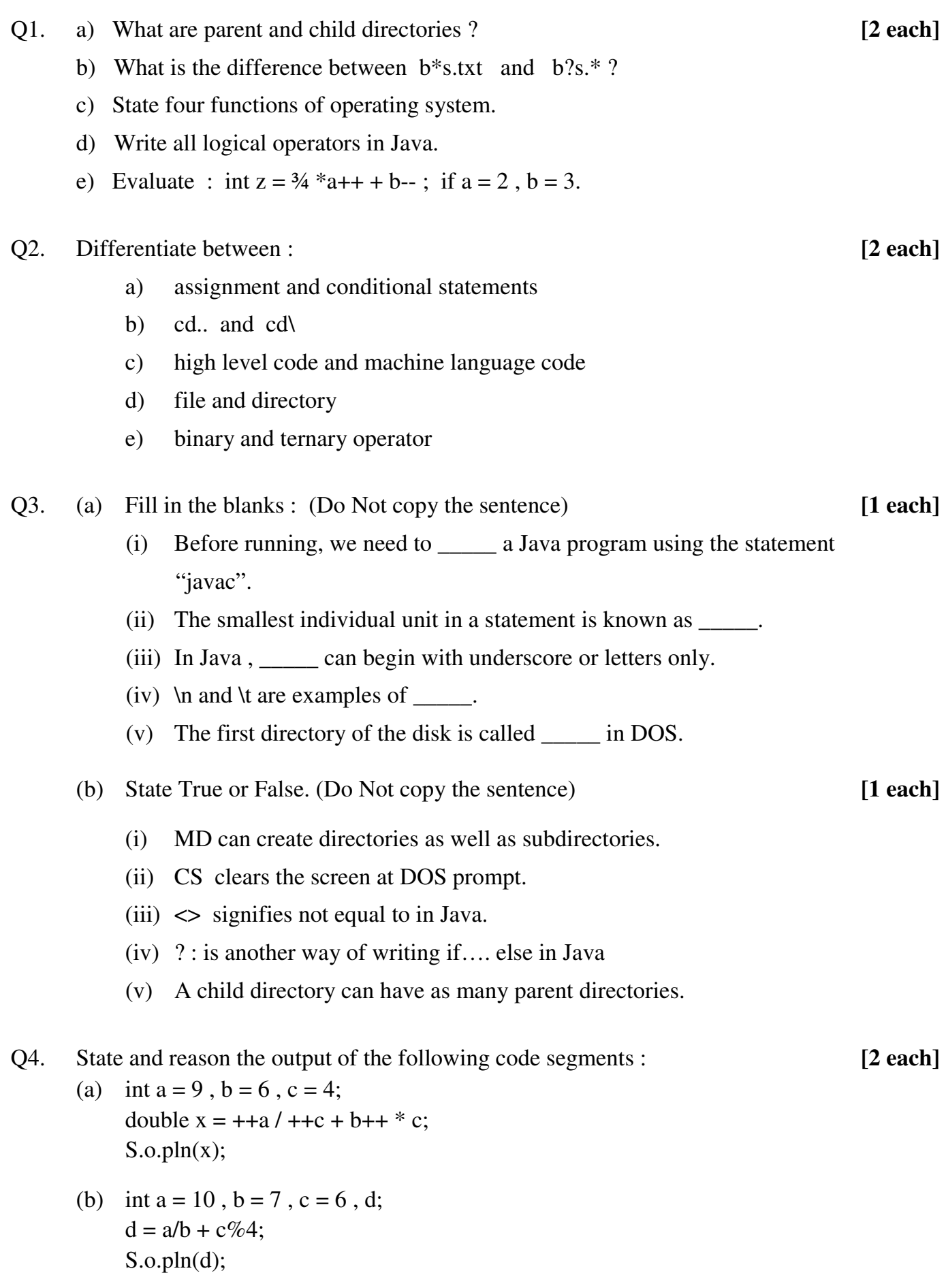

- (c) int  $x = 1$ ,  $y = 0$ , z;  $z = x \rightarrow y ? x : y;$  $S.o.pln(z);$
- (d) int i; for( $i=10$ ;  $i>=1$ ;  $i-5$ );  $S.o.pln(i);$
- (e) int  $h = 'A';$  $h = -5$ ; S.o.pln(h);

#### **SECTION 'B' (60 Marks)**

### **Attempt any four questions**

*Write the Java programs with mnemonic names, indentation and remarks*

- Q5. Write a Java program for displaying any one of the following outputs : **[15]**
	- 1 11 111 1111 11111 OR 1.A 2.B 3.C 4.D 5.E
- Q6. Write a program to input an integer and display its multiplication table in proper format. Eg. :  $5 \times 2 = 10$ . [15]
- Q7. Write a Java program using switch case to give the following options to the user :- **[15]** If choice is 1, display first six Fibonacci numbers If choice is 2, check if the input number is divisible by 5
- Q8. (a) Write a Java program to input marks obtained by a student and display the grade according to the following table : **[9]**

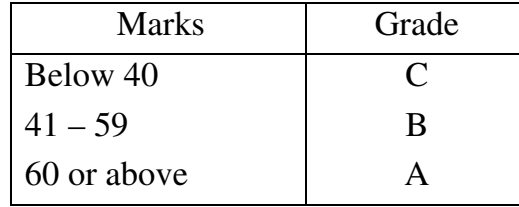

- (b) Write the three steps to combine a common document with a mailing list using MS Word. Also name the procedure. **[6]**
- Q9. (a) Design a Class in Java to input three integers and display the smallest value. **[10]**
	- (b) State any five external commands of DOS. **[5]**